# **دراسة جدوى المشروع من المنظور التجار**ب

## \* تقدير تكاليف المشرو**ع**

يتم تقدير تكاليف المشروع من خلال البيانات والمعلومات التي تظهرها الدراسة الفنية بالإضافة إلى تلك المعلومات التي أوضحتها الدراسة التسويقية .

وتقدير تلك التكاليف يجب أن يسير في اتجاه الإجابة على السؤالين التاليين: ما هي التكلفة التي تتطلبها إقامة وتنفيذ المشروع حتى يبدأ الإنتاج والتشغيل؟ وما هي تكلفة إنتاج ذلك الحجم المتوقع من المبيعات؟ والإجابة عن السؤال الأول تعني تقدير الإنفاق الاستثماري للمشروع بينما الإجابة عن السؤال الثاني تهتم بتقدير الإنفاق التشغيلي للمشروع، أو بعبارة أخرى تقدير كل من التكاليف الاستثمارية (الرأسمالية) والتكاليف التشغيلية السنوية .

- **التكاليف الاستثمارية**
- **تكاليف التشغيل السنوية**

**التكاليف الاستثمارية**

يمكن تحديد نطاق التكاليف الاستثمارية في دراسات الجدوى بتلك التكاليف اللازمة لإقامة وتجهيز المشروع حتى يصبح معداً للبدء في التشغيل. وبالتالي تمثل عناصر التكاليف الاستثمارية في تلك العناصر التي تنفق خلال الفترة من لحظة ظهور فكرة المشروع وإعداد الدراسات الخاصة به حتى إجراء تجارب تشغيله. وتشمل هذه التكاليف ما يلي :

- 1. تكاليف شراء والحصول على الأصول الثابتة وتركيبها. ومن أمثلتها تكاليف شراء الآلات والمعدات ونقلها وتركيبها في الموقع، وشراء أرض المشروع وإقامة المباني عليها وتجهيزها الخ . 2. رأس المال العامل، ويشمل :
	- o المخزون من المواد الخام اللازمة لدورة إنتاجية كاملة. ويتضمن مخزون المواد الأولية الرئيسية والمساعدة والوقود وقطع الغيار والمهمات ومواد الصيانة ومواد التعبئة والتغليف .
	- o النقدية السائلة التي تكفي لمقابلة مصروفات مثل الأجور والمرتبات والعناصر الأخرى للمصروفات الصناعية والتسويقية والإدارية والمالية الأخرى .
- 3. مصروفات التأسيس وتتضمن: تكلفة تكوين الشركة وتكلفة الدراسات التمهيدية والتفصيلية والأتعاب القانونية ومصروفات انتقال وسفر وتدريب العاملين الذين سيوكل إليهم تشغيل المشروع بعد إقامته بالإضافة إلى مصروفات تجارب تحت التشغيل...الخ .

## **تكاليف التشغيل السنوية**

تعتبر عملية تحديد عناصر التكاليف الخاصة بالتشغيل خلال السنة الأولى التي يصل فيها النشاط الإنتاجي إلى مستوى الطاقة الكاملة أساساً لقياس مدى ربحية المشروع. وتتمثل تكاليف التشغيل السنوية في التكلفة الصناعية للإنتاج وأيضاً التكلفة التسويقية والإدارية .

• ويتعين على القائمين بدراسة وتحليل هذا الجزء أن يبرزوا ويوضحوا الأنواع التالية من التكاليف في

إطار تحليلهم :

- التكاليف الثابتة والتكاليف المتغيرة إن أساس هذا التمييز الذي يفصل بين التكاليف الثابتة والمتغيرة هو أنه ليس لها علاقة بتغيير حجم الإنتاج وبين التكاليف التي تغير ذلك الحجم .
- التكاليف التي تكون ثابتة طالما أن النشاط الإنتاجي مستمر ولكن يمكن تجنبها لو أن هذا النشاط توقف. مثل ذلك مرتبات الموظفين الذين يقومون بعملية الإشراف .
	- التكاليف التي تستمر حتى لو توقف الإنتاج ولكن يمكن تجنبها لو تم تصفية المشروع. مثال ذلك مرتبات الحراس .
	- التكاليف التي لا يمكن تجنبها حتى لو تم تصفية المشروع وتم بيع أصوله مثال ذلك استهلاك الآلات والمعدات خصوصاً التي لا يكون لها قيمة سوقية .
	- التكاليف التي لا تكون مترتبة على الإنتاج ولكنها تكون خاضعة لتصرف الإدارة. مثال ذلك مصاريف الإعلان والأبحاث وأتعاب المستشارين والقانونين .
- التكاليف المضافة والتكاليف المغرقة والتكاليف المضافة هي تلك التكاليف المترتبة على قرار معين. مثل القرار الخاص باستخدام آلة عدد من الساعات الإضافية يترتب عليه تكاليف إضافية تتمثل في الوقود اللازم لإدارة هذه الآلة وتكاليف إهلاكها نتيجة لتشغيلها هذا العدد الإضافي من الساعات .
- (Book Costs) الدفترية والتكاليف) Out of Pocket Costs) النقدية التكاليف والأولى هي تلك التكاليف التي تتطلب إنفاق جاري للغير كالأجور والمرتبات المدفوعة أما الثانية فهي لا تتطلب إنفاقاً جارياً مثل الإهلاك .

تكاليف مباشرة وتكاليف غير مباشرة ومعيار التفرقة هنا أن التكلفة المباشرة هي تلك التي يمكن تخصيصها أما غير المباشرة فهي تلك التي لا يمكن تخصيصها على سلعة معينة أو قسم معين وتسمى أيضاً (Overhead Costs).

# **\* التقييم المالي والاقتصادي للمشروع − تحليل التعادل**

يفضل استخدام تحليل التعادل في دراسات الجدوى نظراً لأنه يساعد على معرفة أقل مستوى إنتـاجي و/ أو مستويات المبيعات التي يمكن للمشروع أن يستمر في السوق دون أن يقرر وقف الإنتاج والخـروج مـن السوق .

والواقع أنه يمكن الوصول إلى نقطة التعادل للمشروع موضع الدراسة بعد الانتهاء من تقدير المبيعات مـن خلال الدراسة التسويقية، وتقدير التكاليف من خلال الدراسة الفنية. وكلما انخفضت نقطـة التعـادل كلمـا ارتفعت فرص المشروع في تحقيق أرباح وانخفض احتمال تحقيق خسائر. والفرق بـين حـد الاسـتخدام المتوقع لطاقة المشروع وبين نقطة التعادل يمثل منطقة الأمان التي كلما اتسعت كلما كـان ذلـك أفضـل. والخلاصة أن نقطة التعادل تعبر عن أقل مستوى إنتاجي يمكن السماح بـه لاسـتخدام الطاقـة الإنتاجيـة للمشروع .

لذلك بات من المهم التعرف على حجم المبيعات (بوحدات العملة) الذي تتعادل فيه إيرادات هذا الحجم مـن

المبيعات مع تكلفته الكلية دون أن يحقق المشروع ربحاً أو خسارة .

ويمكن تحديد نقطة التعادل بالمعادلة التالية :

المبيعات عند نقطة التعادل = التكاليف الثابتة + التكاليف المتغيرة والتكاليف الثابتة مبلغ ثابت مهما كان حجم المبيعات. أما التكاليف المتغيرة فإنها تتغير تبعاً لحجم المبيعات ولكنها تبقى دائماً نسبة مئوية ثابتة من المبيعات .

ويتم تحديد نقطة التعادل رياضياً على النحو التالي :

نقطة التعادل =

فإذا كانت التكاليف الثابتة للمشروع 25 ألف وحدة نقدية، والمتغيرة %60 من حجم المبيعات المقدرة بـــ 100 ألف وحدة نقدية، تصبح نقطة التعادل :

$$
\delta 2500 = \begin{bmatrix} 25000 \\ 25000 \\ \hline 60000 \\ 100000 \end{bmatrix} - 1
$$

كما يمكن استخدام المعادلة التالية : **نقطة التعادل=** 

النكاليف الثابتة

تُمن بيع الوحدة – التكلفةَ المتغيرة للوحدة

فإذا كانت بيانات المثال السابق خاصة بإنتاج وبيع 10 آلاف وحدة يكون ثمن بيع الوحدة 10 وحدات والتكلفة المتغيرة للوحدة 6 وحدات وبالتالي تصبح :

نَقَطْهُ الْنَعَادِلِ = وحدة تقدية 10 x62500 وحدة  $\frac{10 \times 50}{6 \cdot 10}$  = وحدة تقدية =

وهو ما يعني أنه على المشروع أن يبيع ما قيمته على الأقل 62500 وحدة نقدية حتى يغطي تكاليفه فقط .

## **استخدامات أخرى لمعادلة نقطة التعادل**

بالإضافة إلى أن تحليل التعادل يفيد على النحو الذي اتضح فيما سبق- في التعرف على حجم المبيعات الذي

تتعادل فيه إيرادات المبيعات مع التكاليف الكلية دون أن يحقق المشروع ربحاً أو خسارة، هناك استخدامات أخرى نذكر منها :

• تحديد الأرباح التي تتحقق عن حجم معين من المبيعات وتستخدم المعادلتين التاليتين لهذا الغرض :

الربح = الربح الحدي – التكاليف الثابتة

• 2.تحديد حجم المبيعات اللازم لتحديد حجم معين من الأرباح، والمعادلة التي تستخدم لهذا الغرض هي :

$$
\frac{4.4}{\sqrt{1-\frac{1}{2}}\sqrt{1-\frac{1}{2}}\sqrt{1-\frac{1}{2}}}
$$

• تحديد حجم الزيادة في المبيعات اللازم لمقابلة مصروفات مقترحة، والمعادلة المستخدمة لهذا الغرض هي :

فلو كان هناك اقتراح بزيادة مصروفات الإعلان بمقدار 5000 وحدة نقدية وكانت النسبة المئوية للربح الحدي %40 فإن الأمر يتطلب زيادة المبيعات بمقدار 12500 وحدة نقدية .

## **\* التقييم المالي والاقتصادي للمشروع − معايير التقييم والمفاضلة**

هناك عدة معايير تستخدم في تقييم وترتيب أساليب الإنفاق الرأسمالي المتاحة، وهي تتفاوت فيما بينها من حيث الدقة والصعوبة بين المعايير التي تعتمد على التقدير الشخصي والمعايير الموضوعية التي تقوم على الأساس الكمي .

ونظراً لتعدد هذه المعايير للتقييم وتفاوتها، فإننا سنقتصر على مناقشة أهمها بشكل موسع بحيث تتناول تلك التي تستخدم في الحياة العملية على نطاق واسع وتتميز بالدقة والصحة من الناحية النظرية. وهذه المعايير يمكن تبويبها داخل ثلاثة أقسام رئيسية كما يوضح الشكل التالي :

- فترة الاسترداد ( المعيار الزمني)
- المعدل المتوسط للعائد (المعيار المحاسبي أو المالي)

- المعايير الاقتصادية
	- مثال عملي

### **• فترة الاسترداد (المعيار الزمني)**

تشير فترة الاسترداد إلى طول المدة الزمنية اللازمة لتساوي التدفق النقدي الصافي الداخل من إنفاق رأسمالي معين مع التدفق النقدي الخارج للمشروع المقترح. وبعبارة أخرى الفترة الزمنية المتوقع استرداد قيمة الإنفاق الأصلي خلالها .

وطبقاً لهذا المعيار يفضل الأسلوب الرأسمالي الذي تغطي تدفقاته النقدية الداخلة قيمة الإنفاق الرأسمالي بطريقة أسرع من الأسلوب الرأسمالي الذي يستغرق وقتاً أطول .

وتحسب فترة الاسترداد بقسمة الاستثمار المبدئي على صافي التدفق السنوي وذلك في حالة تساوي صافي التدفقات السنوية. أما في حالة عدم تساويها فيتم تجميعها سنة بعد سنة حتى نتوصل إلى المجموع الذي يتعادل مع الاستثمار المبدئي .

ويمكن احتساب فترة الاسترداد بالمعادلة :

ويعتبر معيار فترة الاسترداد من أكثر المعايير استخداماً نظراً لسهولته وبساطته. وفي رأينا أن صلاحية هذا المعيار وملائمته تبرز في حالة اقتراحات الإنفاق الرأسمالي للاستثمارات التي تخضع لعوامل التقلب وعدم اليقين والتي تتعرض لتغيرات تكنولوجية سريعة. حيث يعتبر هذا المعيار مؤشراً لدرجة المخاطرة التي يتضمنها كل اقتراح. غير أنه يؤخذ على معيار فترة الاسترداد ما يلي :

• إهماله للقيمة الزمنية للنقود (Money of Value Time (فإذا افترضنا وجود اقتراحين يحتاج كل منهما مبلغ 100 ألف وحدة نقدية وتتخذ تدفقاته النقدية السنوية الشكل التالي :

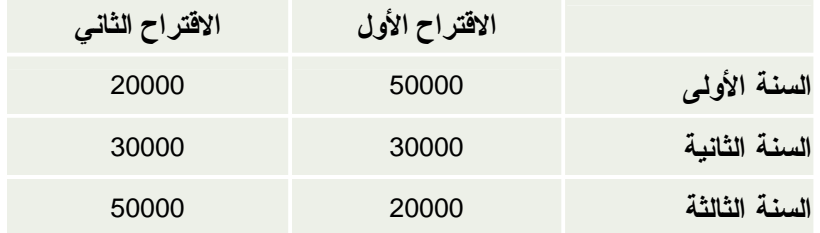

فعلى الرغم من أن الاقتراحين يتم استرداد قيمتهما في 3 سنوات، إلا أنهما ليسا على درجة واحدة من التفضيل بسبب القيمة الزمنية للنقود. فالاقتراح الأول يتميز بسرعة استرداد الاستثمار المبدئي ومن ثم فهو أفضل من الاقتراح الثاني من وجهة نظر الربحية. ولكن معيار فترة الاسترداد يضع كل الاقتراحين في نفس المستوى نظراً لإعطائه أوزاناً متساوية للتدفقات المختلفة خلال الفترة الزمنية .

• .إهماله للعمر الافتراضي للمشروع وما يتحقق من مكاسب نقدية في فترة الاسترداد، على الرغم من أن القيمة الحقيقية للاقتراح تتوقف على عدد السنوات التي يتحقق خلالها عائداً. الأمر الذي يترتب عليه اختيار استثمارات أقل كفاءة .

# • المعدل المتوسط للعائد (المعيار المحاسبي أو المالي)

يقوم هذا المعيار على إيجاد النسبة المئوية لمتوسط صافي الربح المحاسبي (المالي) السنوي بعد خصم الإهلاك والضرائب إلى متوسط قيمة الاستثمار للمشروع. وواضح من هذا أن ذلك المعيار لا يقوم على التدفقات النقدية الداخلة أو الخارجة بل يقوم على الأساسي المحاسبي، وخاصة فيما يتعلق بتحديد الأرباح المتوقعة من الإنفاق الرأسمالي المقترح .

ويمكن استخدام المعادلة التالية في حسابه :

يتميز معيار المعدل المتوسط للعائد بالبساطة والسهولة. لهذا يستخدم بواسطة عدد كبير من المنشآت كأداة لتقييم استثماراتها الرأسمالية. غير أنه يؤخذ على هذا المعيار أنه ينطوي على كثير من العيوب ونقاط الضعف وأهمها الآتي :

- 1. تجاهل القيمة الزمنية للنقود والتضخم النقدي .
	- 2. تجاهل توقيت مكونات المكاسب النقدية .
		- 3. تجاهل العمر الافتراضي للمشروع .
- 4. يقوم هذا المعيار على الأساس الدفتري وليس على أساس التدفقات النقدية. ويترتب على ذلك تحميل المشروع ببعض عناصر التكاليف التي لا يعتبر مسؤولاً عنها. يضاف إلى ذلك أن المبدأ المحاسبي المتعارف عليه في حساب العائد هو مبدأ الاستحقاق وليس المبدأ النقدي .

#### • المعايير الاقتصادية

عرضنا حتى الآن للمعيار الزمني "فترة الاسترداد" والمعيار المحاسبي "معدل متوسط العائد" وقد لاحظنا في كل معيار منهما بعض القصور خصوصاً فيما يتعلق بعنصر الزمن. وهذا ما تقوم عليه المعايير الاقتصادية ولنتناول الآن كل معيار من المعايير الاقتصادية على حدة .

- **معيار صافي القيمة الحالية**
	- **تحليل التكلفة والمنفعة .**
		- **معدل العائد الداخلي.**
- **معيار صافي القيمة الحالية**

يشير صافي القيمة الحالية (NPV – Value Present Net (للمشروع الاستثماري إلى الفرق بين القيمة الحالية للتدفقات النقدية الداخلة للمشروع والقيمة الحالية للتدفقات الخارجة فإذا كان صافي القيمة الحالية موجب- أي تزيد القيمة الحالية للتدفقات النقدية الداخلة عن القيمة الحالية للتدفقات النقدية الخارجة كان المشروع الاستثماري مربحاً. وعلى العكس من ذلك يعتبر المشروع الاستثماري غير مربح إذا كان صافي القيمة الحالية سالباً- أي تقل القيمة الحالية للتدفقات النقدية الداخلة عن القيمة الحالية للتدفقات النقدية الخارجة. وفي حالة وجود أكثر من مشروع استثماري يفضل المشروع الذي يعطي أكبر صافي قيمة حالية .

ويتم إيجاد صافي القيمة الحالية عن طريق خصم التدفقات النقدية المرتبطة بالاستثمار (الداخلة والخارجة ( بمعدل يمثل تقدير الإدارة لتكلفة الأموال. ويمثل هذا المعدل الحد الأدنى لعائد الاستثمار .

• **تحليل التكلفة والمنفعة**

يقصد بتحليل التكلفة والمنفعة (ويسمى أحياناً بدليل الربحية) خارج قسمة القيمة الحالية للتدفقات النقدية الداخلة في المشروع الاستثماري على القيمة الحالية للتدفقات النقدية الخارجة لهذا المشروع. فإذا كانت النتيجة أقل من الواحد الصحيح فإن هذا يعني أن التدفقات الداخلة أقل من الخارجة وبالتالي فالمشروع غير مربح. وعلى العكس من ذلك إذا كانت النسبة أكبر من الواحد الصحيح فيعني هذا بلاشك أن التدفقات النقدية الداخلة أكبر من الخارجة وبالتالي يصبح المشروع الاستثماري مربحاً .

ويفيد هذا التحليل كل المقترحات المتنافسة في ترتيبها على أساس ربحيتها تمهيداً لاختيار الاقتراح الأكثر ربحية .

• **معدل العائد الداخلي**

يعتبر معيار معدل العائد الداخلي (IRR – Return of Rate Internal (من أهم المعايير المستخدمة في المفاضلة بين المشروعات الاستثمارية المختلفة ويستخدمه البنك الدولي حالياً في كل أنواع التحليل المالي والاقتصادي للمشروعات وكذلك تستخدمه معظم مؤسسات التمويل الدولية عند قبولها أو رفضها للمشروعات المقدمة إليها بغرض التمويل .

ويتمثل هذا المعيار في المعدل الذي تتساوى عنده القيمة الحالية للتدفقات النقدية الداخلة مع القيمة الحالية للتدفقات النقدية الخارجة للمشروع الاستثماري. وبمعنى آخر هو معدل الخصم الذي عنده تكون صافي القيمة

الحالية للمشروع الاستثماري مساوية للصفر .

ويلاحظ أنه رغم أن معدل تكلفة النقود لا تدخل في إجراءات حساب معدل العائد الداخلي فإنه تتم مقارنة هذان المعدلان ببعضهما. فإذا كان معدل العائد الداخلي أكبر من معدل تكلفة النقود فيعتبر المشروع مربحاً. وعلى العكس من ذلك يعتبر المشروع غير مربح إذا كان معدل العائد الداخلي أصغر من معدل تكلفة النقود. وفي حالة وجود مشروعات متنافسة يفضل المشروع الذي يعطي أكبر معدل للعائد الداخلي. ولتحديد قيمة معدل العائد الداخلي عادةً تطبق المعادلة التالية :

(معنْ النَّصم الأكبر-معنْ النَّصم الأصغر ) صافَى القَبِمةَ الحاليةَ تَتَدَفَقَاتَ النَّقَايةَ عن معنْ النّصم الأصغر

= معدَّل النَّصم الأصغر + = صافَى القَسِهَ الماليةَ للتَنفَقَات النّقديةَ عن معنْ النصب الأصغر – صافَى القَسِهَ الماليةَ للتَدفَقَات النّقديةَ عسن معذل الفصع الأكبر

# **y% − %א {מאh% − p}h f%7א{1%אמא − h%אh}oא}p}h א{~f אhf عملي**

تدرس الشركة العربية للأسمنت عدة اقتراحات بديلة بشأن تشغيل فرع إنتاجي جديد. وفيما يلي البيانات التي قدمتها الإدارة الهندسية للشركة لاستخدامها في عملية التقييم والمفاضلة بين العروض المختلفة التي تلقتها والتي حازت قبولها من الناحية الفنية .

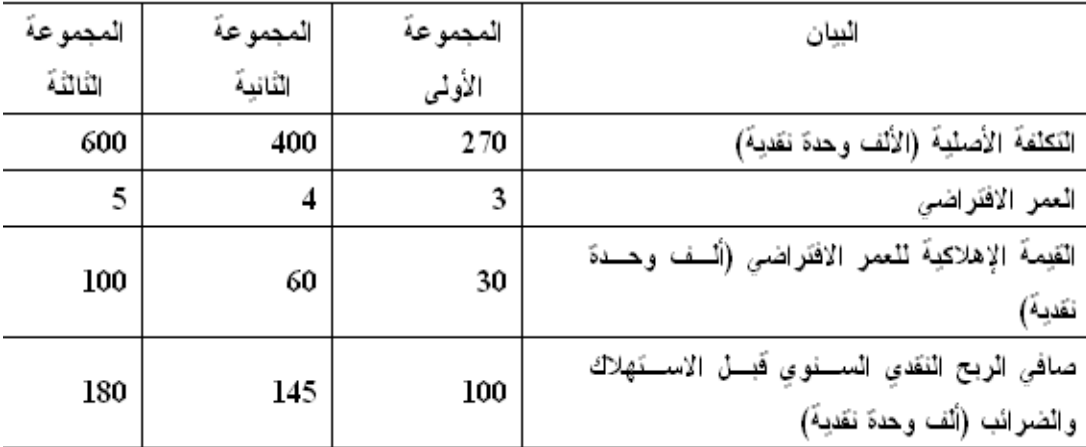

فإذا علمت :

·تستخدم الشركة طريقة القسط الثابت في استهلاك الآلات .

·يقدر سعر ضريبة الدخل بـــ25%.

·معدل تكلفة الأموال 10 %.

والمطلوب :

·المفاضلة بين هذه العروض المقترحة باستخدام المعايير التالية :

- 1. **فترة الاسترداد .**
- 2. **المعدل المتوسط للعائد .**
	- 3. **صافي القيمة الحالية .**
- 4. **تحليل التكلفة و المنفعة .**
	- 5. **معدل العائد الداخلي .**

### o **احتساب فترة الاسترداد (المعيار الزمني)**

الاستثمار المبدئي :

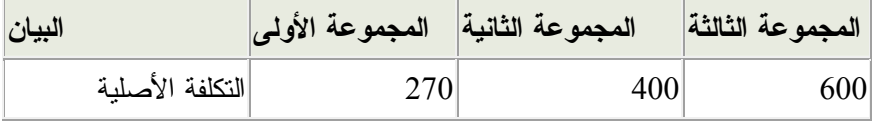

التدفقات النقدية السنوية :

المقصود بالتدفقات النقدية الربح دون خصم الإهلاك وبعد خصم الضرائب .

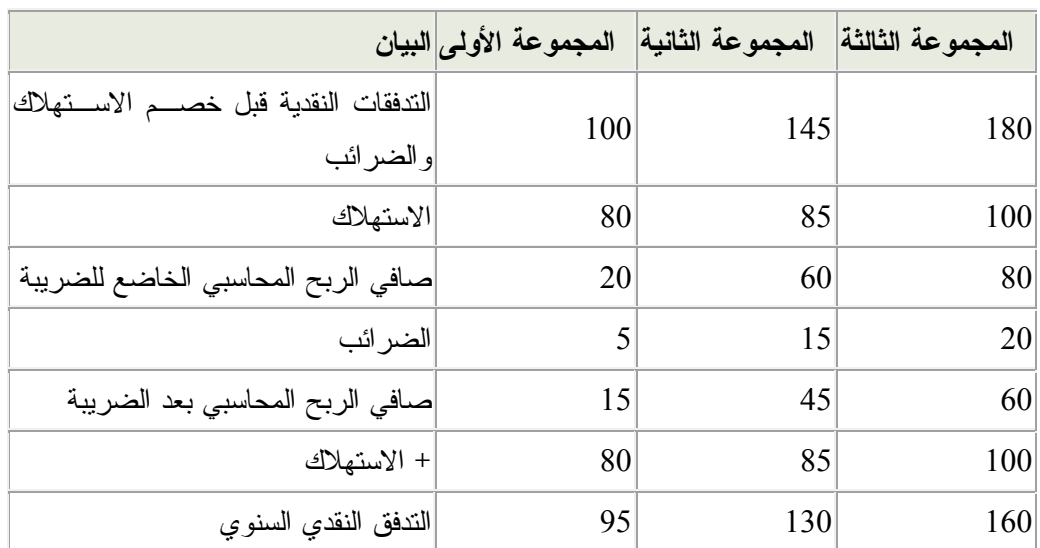

### فترة الاسترداد:

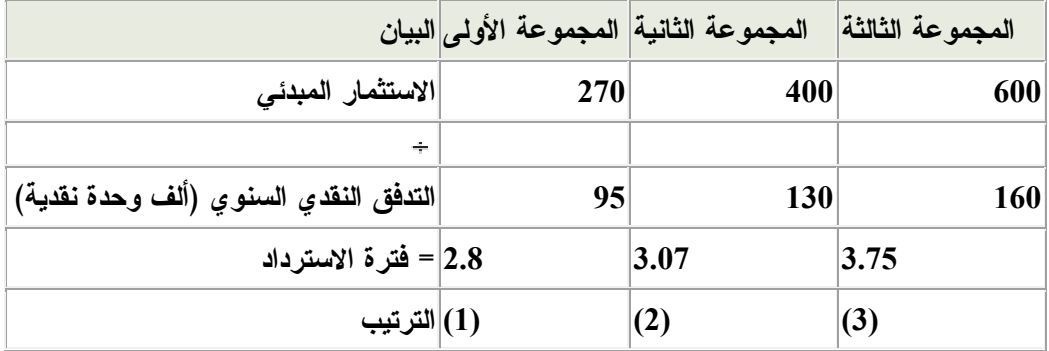

# o **حساب المعدل المتوسط للعائد**

- تحديد متوسط صافي الربح المحاسبي السنوي بعد خصم الاستهلاك والضرائب:

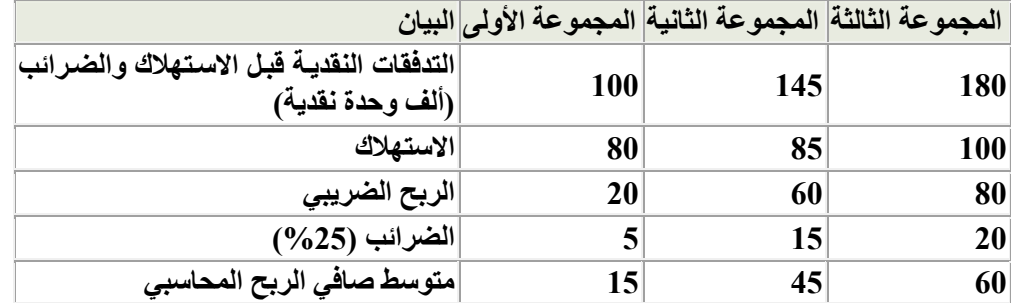

- تحديد متوسط قيمة الاستثمار:

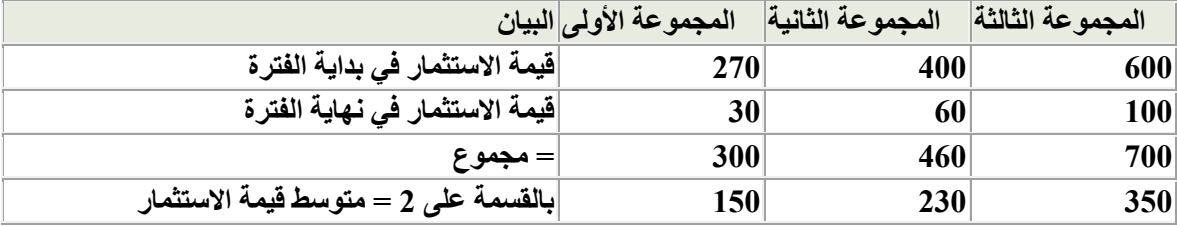

- احتساب المعدل المتوسط للعائد :

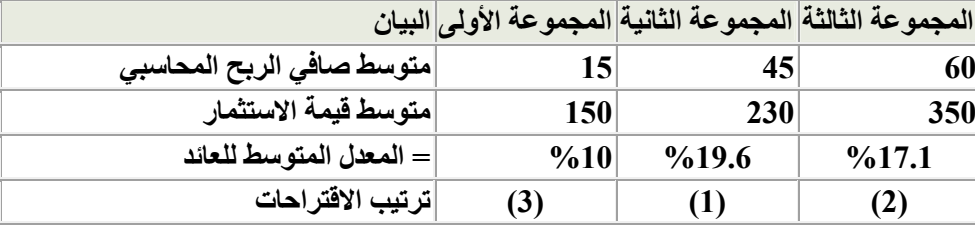

يتضح مما تقدم تميز معيار المعدل المتوسط للعائد بالبساطة والسهولة. لهذا يستخدم بواسطة عدد كبير من المنشآت كأداة لتقيـيم اقتراحاتهـا الرأسمالية.

# o **حساب صافي القيمة الحالية**

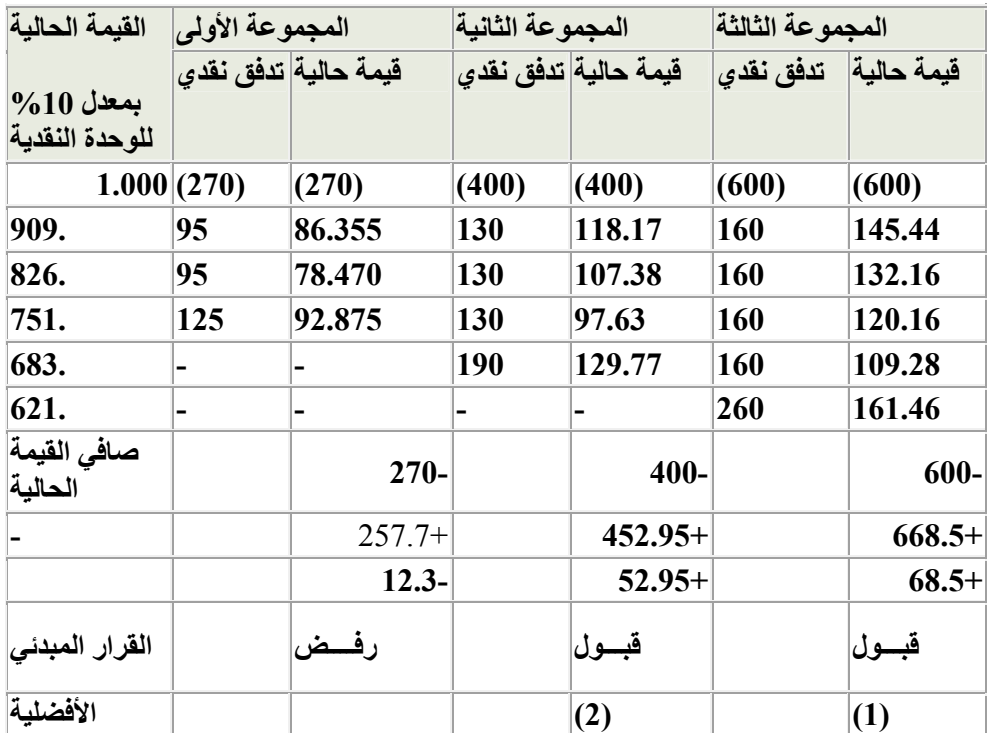

# o **تحليل التكلفة والمنفعة.**

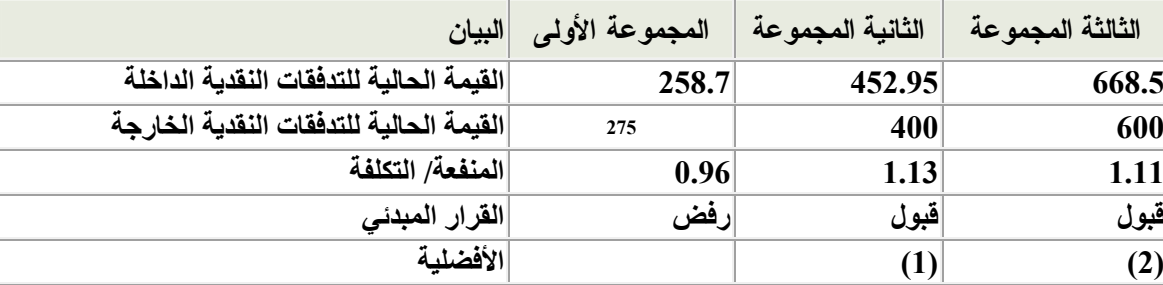

# o **تقدير معدل العائد الداخلي.**

وباستعراض ما تقدم من معايير يمكن أن نخلص إلى أن معيار معدل العائد الداخلي هو تقريباً المعيار الذي تتوافر فيها الخصائص الأساسية الواجب أن يتضمنها معيار التقييم السليم، وعلى هذا الأساس نوصي باستخدامه عند تقييم الجدوى الاقتصادية للمشروعات الاستثمارية. ولكن يجب ألا يفهم من هذا إننا نجعل من معيار معدل الداخلي هو المعيار الوحيد في دراسات الجدوى الاستثمارية، وإنما لا بد من إبراز المعيار المحاسبي لأنه سيظل المعيار الرئيسي الذي- سيتم به تقييم أداء المشروع عند بدء عمله أو باعتباره وعاء الأرباح الموزعة على المساهمين

المحتملين للمشروع. كذلك يتعين أن توضح الدراسة الفترة الزمنية التي يتوقع أن يسترد قيمة المشروع الاستثماري خلالها .

|                                                            | المجموعة الثالثة                                                              | المجموعة الثانية |                                                               |                                                                         | المجموعة الأولمى    |                                                                         |                                                                        |                        |              |
|------------------------------------------------------------|-------------------------------------------------------------------------------|------------------|---------------------------------------------------------------|-------------------------------------------------------------------------|---------------------|-------------------------------------------------------------------------|------------------------------------------------------------------------|------------------------|--------------|
| للنقوّى (ثقة ي<br>بمعل خصم<br>15%<br>ري.<br>په<br>آ کے آئي | اقليدة الحا<br>التقفق الفقا<br>محار خه<br>96 %<br>لَةٍ لَمَّ<br>أَوَّلُو<br>į | لكافق<br>أنقدي   | اقليدة الحا<br>يسعل لنقاة<br>16%<br>16%<br>رو<br>ول<br>م<br>و | بو التوابق<br>التوافقية<br>التوابقي<br>آگساني<br>ૐ<br>ر<br>آنقادي<br>}' | لتنفق<br>ر<br>تىقدى | م لا إيابة<br>مراجعة<br>آڪائية<br>$\dot{\varkappa}$<br>لنقدي<br>م<br>إك | انقيمة الحالية<br>للتكفق النقدي<br>معدل خصم<br>06%<br>أكسائية<br>لنقدي | لتدفق<br>ر<br>انگ<br>پ | آ<br>آر<br>آ |
| (600)                                                      | (600)                                                                         | (600)            | (400)                                                         | (400)                                                                   | (400)               | (270)                                                                   | (270)                                                                  | (270)                  | 0            |
| 139.2                                                      | 145.44                                                                        | 160              | 112.060                                                       | 118.17                                                                  | 130                 | 86.355                                                                  | 89.585                                                                 | 95                     | 1            |
| 120.96                                                     | 132.16                                                                        | 160              | 96.590                                                        | 107.38                                                                  | 130                 | 78.470                                                                  | 84.55                                                                  | 95                     | 2            |
| 105.28                                                     | 120.16                                                                        | 160              | 83.330                                                        | 97.62                                                                   | 130                 | 93.875                                                                  | 105.00                                                                 | 125                    | 3            |
| 129.22                                                     | 161.46                                                                        | 260              | 104.88                                                        | 129.77                                                                  | 190                 | $\blacksquare$                                                          | ۰                                                                      | ۰                      | 4            |
| 129.22                                                     | 161.46                                                                        | 260              | $\blacksquare$                                                | $\blacksquare$                                                          |                     | $\blacksquare$                                                          |                                                                        | ٠                      | 5            |
| 586.82                                                     | 668.50                                                                        |                  | 396.86                                                        | 453.95                                                                  |                     | 257.7                                                                   | 279.135                                                                |                        | مجموع        |
| $13.18 -$                                                  | $68.5+$                                                                       |                  | $3.14 -$                                                      | $52.95+$                                                                |                     | $12.3 -$                                                                | $9.135 +$                                                              |                        | الحالية      |
| %14.19                                                     |                                                                               | %15.66           |                                                               |                                                                         | %7.79               |                                                                         |                                                                        | معدل العاند<br>الداخلى |              |

كيفية تقدير معذل العاند الداخلي

# **\*** التقييم المالي والاقتصادي للمشروع − تحليل الحساسية

كانت مناقشتنا السابقة تستند إلى فرض حالة التأكد، حيث يمكن التنبؤ على وجه اليقين بالتدفقات النقدية المستقبلة المرتبطة بالاقتراحات المختلفة. ومما لا شك فيه أن الافتراض على هذا النحو لا يتفق والواقع العملي حيث أنه يكون من النادر أن تصبح التدفقات النقدية الفعلية في حالة تنفيذ الاقتراح مطابقة تماماً للتدفقات النقدية التي سبق التنبؤ بها عند دراسة المشروع المقترح. وتبرز المشكلة في الأساس من عدم توافر البيانات التي تسمح بتقدير التدفقات النقدية بدقة وبذلك يواجه المشروع بحالة عدم التأكد (Uncertainty(فهناك مجموعة من الأحداث غير المتوقعة التي قد تؤثر على دقة التنبؤات ولا يكون للمشروع تأثير فيها ومن أمثلتها :

- 1. أحداث على المستوى الدولي كحدوث تغيرات غير متوقعة في العلاقات الخارجية بين الدولة ودول العالم الخارجي .
	- 2. أحداث على المستوى الوطني: اقتصادية وسياسية واجتماعية .
	- 3. أحداث على مستوى الصناعة كالاختراعات والتقدم التكنولوجي في مجال التصنيع .
	- 4. أحداث على مستوى المشروع مثل التغير في إدارة المشروع أو توجهات الاستثمار والتوسع .

وهذه الأحداث غير المتوقعة هي منشأ المخاطرة (Risk (التي تواجه تنفيذ المشروع الاستثماري والتي تؤدي في حالة وقوعها إلى التغيرات التي تحدث في العوائد المستقبلية للمشروع. ومن الجدير بالذكر أنه كلما زادت هذه التغيرات للعوائد المتوقعة كلما كانت درجة المخاطرة أكبر. فهناك أساليب علمية تستخدم لكي تحد من تأثير تلك المخاطر ومن أهمها تحليل الحساسية .

يلاحظ عند حساب معايير تقييم اقتراحات المشروعات الاستثمارية أن التدفقات النقدية (الداخلة والخارجة) والتي يتم على أساسها تحديد صافي القيمة الحالية ودليل الربحية وأيضاً معدل العائد الداخلي -تتأثر بعوامل كثيرة منها :

- أسعار المدخلات والمنتجات .
	- كميات المبيعات .
- مستوى الطاقة الإنتاجية المستغلة .
- العمر الافتراضي ودرجة الإنتاجية للمشروع .
	- مدى ثبات عناصر التكاليف الأخرى .

والسؤال الآن ماذا يحدث للمعايير التي يتم حسابها في ظروف التأكد الكامل إذا تغير واحد أو أكثر من العوامل السابقة؟ هل يظل صافي القيمة الحالية كما هو؟ هل يبقى دليل الربحية على ما كان عليه؟ وهل يتغير معدل العائد الداخلي للمشروع؟

وللإجابة على هذه التساؤلات يتطلب الأمر إعادة الحسابات السابق بيانها فيما ذكر مع الأخذ في الاعتبار تغيير أحد العوامل السابقة- ثم إعادة الحسابات مرة أخرى مع تغيير عامل آخر وهكذا... حتى يمكن في النهاية معرفة أثر التغير الذي يمكن أن يحدث في الأسعار أو إنتاجية المشروع أو كمية المبيعات مثلاً على صافي القيمة الحالية ودليل الربحية وعلى معدل العائد الداخلي .

ويطلق على إعادة هذه الحسابات بتحليل الحساسية، أي مدى تأثر ربحية المشروع أو حساسيته للتغيرات التي تطرأ على العوامل المختلفة التي تؤثر على المشروع. لهذا يستخدم تحليل الحساسية في إعادة تقييم مقترحات الإنفاق الاستثماري في ظروف المخاطرة وعدم التأكد وعادة تتم تلك التجارب بناء على حوارات معينة تتناول كل منها مجموعة من الافتراضات يتم تغيرها بناء على نسب مئوية من حالة أساسية تسمى الحوار المرجعي .

• **مثال توضيحي**

بفرض أن المعلومات الآتية مستمدة من دراسة أحد المقترحات الاستثمارية :

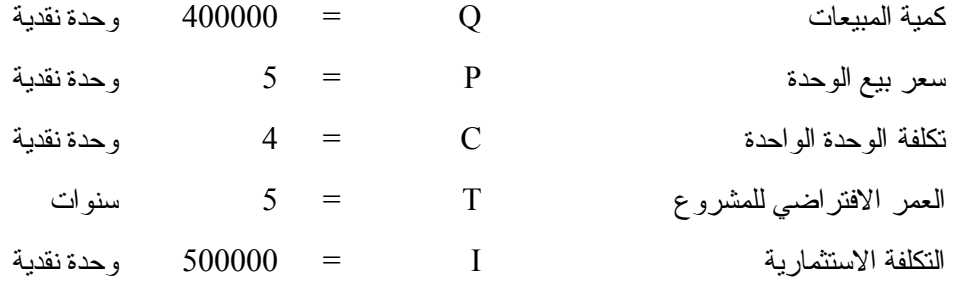

والمطلوب اختبار حساسية صافي القيمة الحالية إذا انخفض سعر البيع للوحدة بنسبة %20 لاحتمال تدخل الدولة في تحديد سعر البيع مع عدم دفع دعم للمنتج- وزيادة كمية المبيعات بنسبة %10 نتيجة لانخفاض الثمن- وانخفاض تكلفة الوحدة بنسبة %5 وحدة نقدية لوصول حجم الإنتاج إلى الطاقة القصوى، إذا كان معدل تكلفة الأموال 20 %.

على ضوء البيانات السابقة فإن :

التدفق النقدي السنوي في حالة البيع بخمسة وحدة نقدية للوحدة

 $(C \times Q) - (P \times Q)$  $=$  400000  $=$  (4  $\times$  400000)  $=$  (5  $\times$  400000)  $=$ التدفق النقدي السنوي في حالة انخفاض سعر البيع بنسبة 20 %  $\frac{1}{2}$  (3.8 x 1.1 x 400000) -  $(4 \times 1.1 \times 400000)$  =

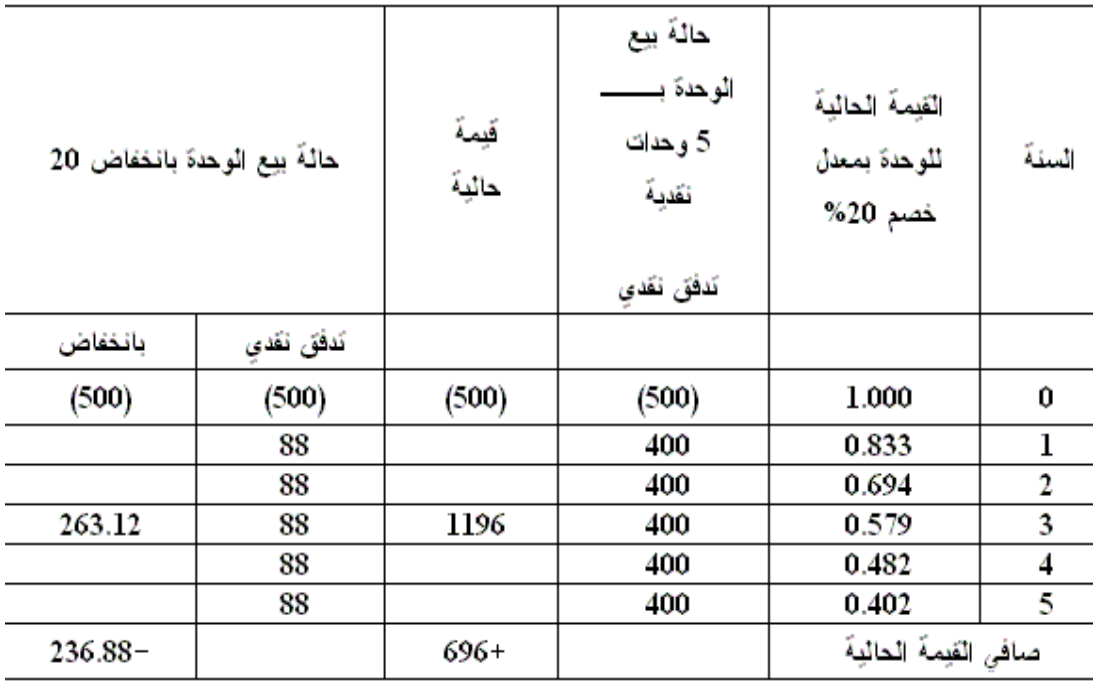

وعلى ذلك ستكون النتيجة هي رفض المشروع لعدم جدواه إذا ما تدخلت الدولة على النحو السابق .